# **4 - ESEMPI; LO PSEUDOCODICE (O "LINGUAGGIO DI PROGETTO")**

Qui di seguito daremo alcuni esempi di algoritmi costruiti secondo i principi della "programmazione strutturata".

Accanto a ciascun diagramma di flusso scriveremo anche la corrispondente versione in

**pseudocodice** (o **pseudolinguaggio**, o **linguaggio di progetto**):

si tratta di una specie di **"linguaggio di programmazione semplificato", non standard**

(noi ne diamo infatti una *nostra* versione, non necessariamente coincidente con altre) a partire dal quale è poi facile tradurre l'algoritmo in un vero e proprio linguaggio comprensibile dal computer,

come ad esempio il linguaggio PASCAL o il linguaggio C o un qualsiasi altro.

… Anche se poi, traducendo lo *pseudocodice* in vero e proprio linguaggio, occorre tenere conto

- $\Box$  delle rigide regole sintattiche di quel linguaggio
- $\Box$  delle risorse proprie del linguaggio adottato (tanto per fare un esempio, la RIPETI … FINCHE' … , con la quale si ha uscita dal ciclo quando la condizione è verificata, va realizzata, in linguaggio C, attraverso le parole chiave DO … WHILE … ma tenendo conto che questa struttura del linguaggio C prevede si esca dal ciclo quando la condizione diventa FALSA, e *non* quando diventa *vera*! (… Ovviamente, basterà sostituire alla condizione in gioco la sua contraria per sistemare le cose …)
- dell'eventuale presenza, in quel linguaggio, di comode varianti. Tanto per fare due esempi:
	- a) nel linguaggio PASCAL accanto alle due strutture iterative con controllo finale e con controllo iniziale, abbiamo pure una struttura iterativa "enumerativa" FOR … DO … che ordina al computer di ripetere l'istruzione, o il blocco di istruzioni, per un numero prefissato di volte
	- b) sempre in PASCAL, abbiamo anche una struttura di "selezione multipla" (la CASE … OF …)

# **ESEMPIO 1**

Il seguente algoritmo serve per

sommare i primi n interi positivi, ossia eseguire la somma  $1 + 2 + 3 + ... + n$ , con n letto in ingresso **(facciamo finta di non sapere che per questo calcolo c'è l'apposita "formula di Gauss").** 

Abbiamo utilizzato la "**freccia a sinistra**" ← per indicare l'**istruzione di assegnazione**: ad esempio, **s** ← **0** significa "assegna alla variabile s il valore 0" (metti nella "scatoletta" s il valore 0); **k** ← **k** + 1 significa "assegna alla variabile k il valore che essa aveva precedentemente, aumentato di 1" (incrementa di 1 il valore della variabile k).

*In linguaggio Pascal, l'assegnazione viene indicata con* **:=** *e in linguaggio C con* **=** *senza i "puntini"* 

Osserviamo che la variabile s fa da "**accumulatore**": essa ha il ruolo di "somma parziale", e via via, a forza di "accumulare" contributi, si porta a diventare la somma di tutti quanti gli addendi.

## DIAGRAMMA DI FLUSSO LINGUAGGIO DI PROGETTO

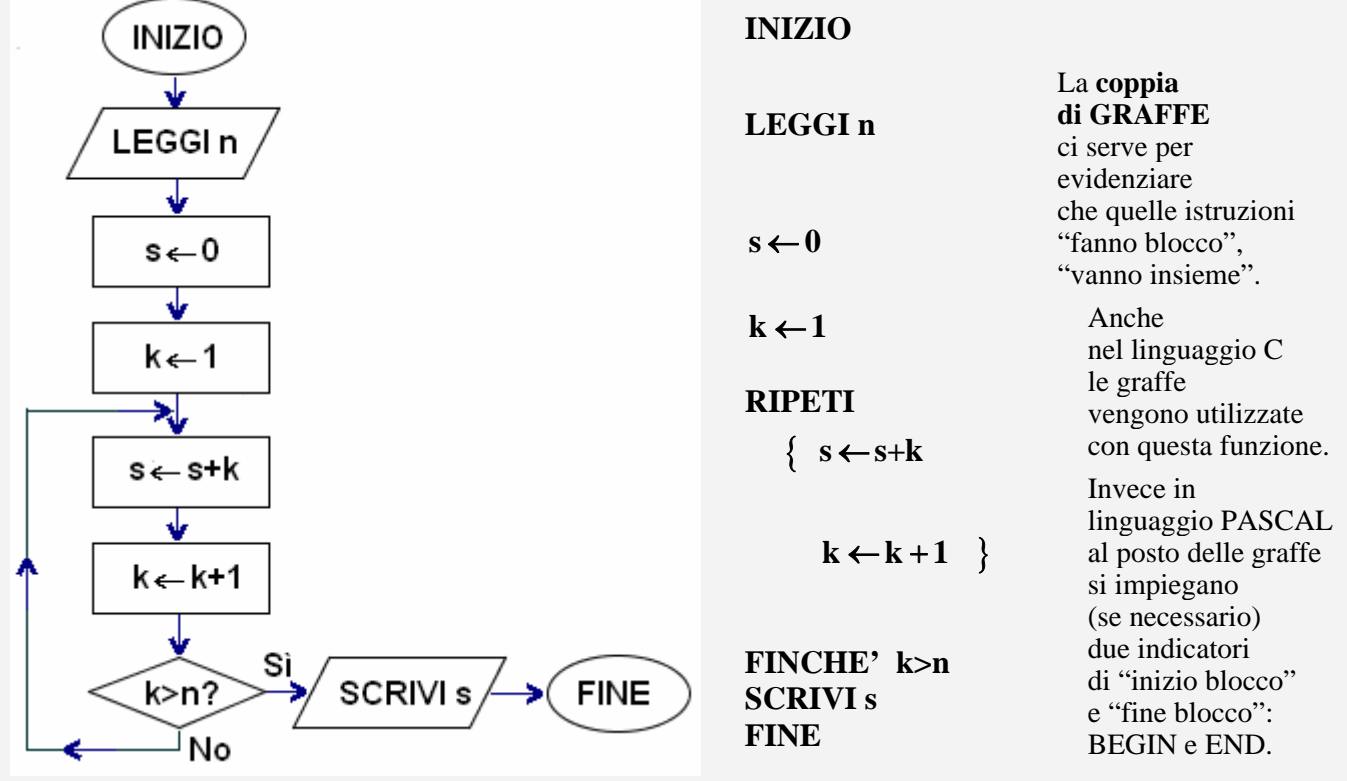

## **ESEMPIO 2**

## **L'algoritmo che segue legge un intero >2 in ingresso e stabilisce se è o non è un numero primo**.

#### Ricordiamo che

**l'operatore MOD dà il resto della divisione intera** (mentre DIV ne dà il quoziente intero); **ad esempio, 47 MOD 5 = 2** perché il resto della divisione intera 47:5 è 2 (mentre 47 DIV 5 = 9). Se a, b sono due interi, a è divisibile per b se e solo se a MOD  $b = 0$ .

#### **La variabile maxdiv immagazzina il "massimo fra i divisori trovati fino a quel momento"**  e diventerà alla fine il massimo fra i divisori di n, inferiori ad n.

Se, al termine dell'elaborazione, nella "scatoletta" maxdiv ci sarà un numero >1, vorrà dire che è stato trovato un divisore diverso sia dall'unità che dal numero n stesso, per cui se ne concluderà che n non è primo.

Il diagramma di flusso contiene due strutture di selezione:

- la prima offre una sola alternativa (SE … ALLORA … senza "altrimenti"),
- la seconda ne offre classicamente due (SE … ALLORA … ALTRIMENTI …)

Controlla tu stesso che con questo algoritmo, se il numero n dato in ingresso *non* fosse >2, si rimarrebbe intrappolati in un *ciclo senza fine*.

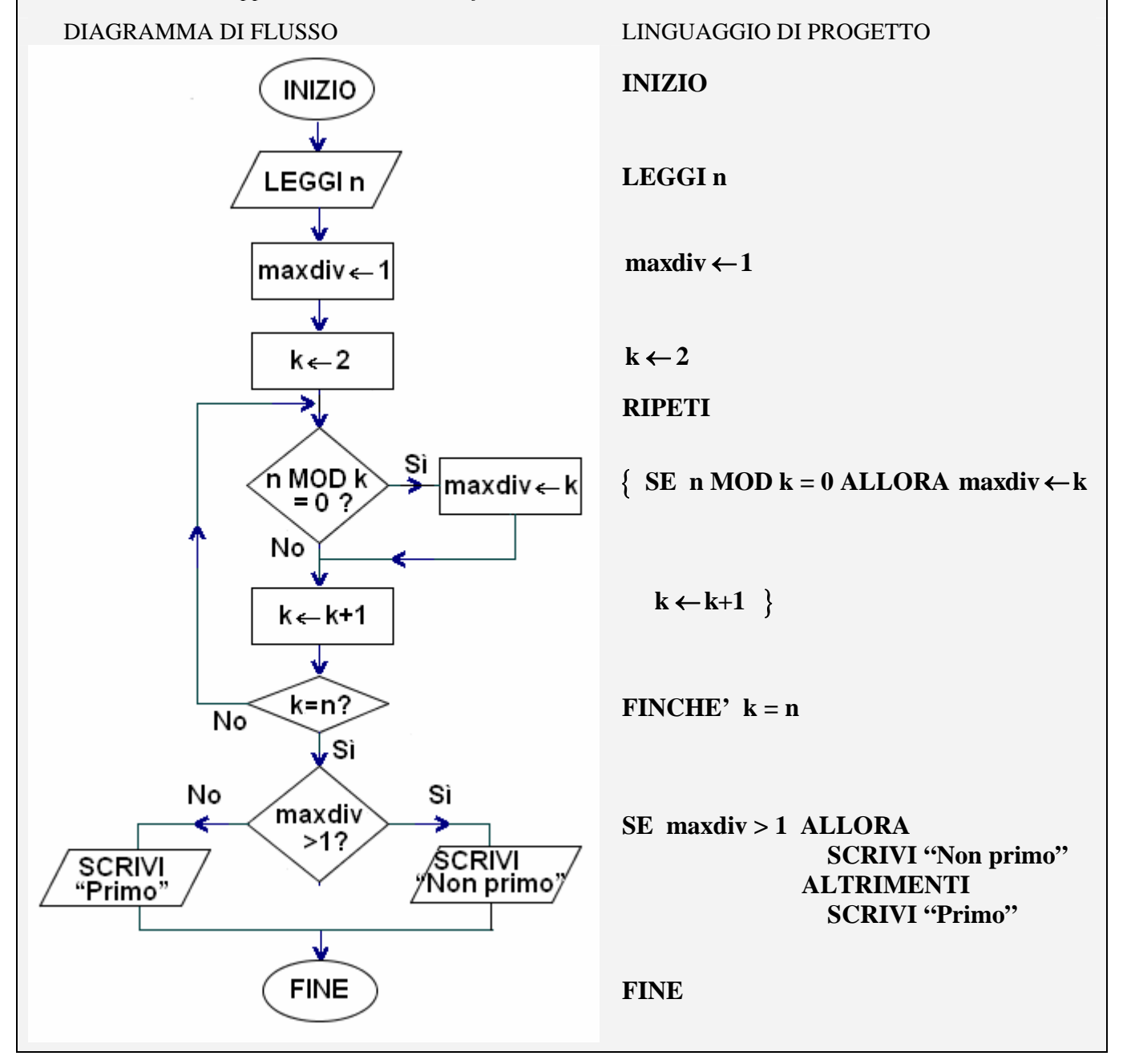

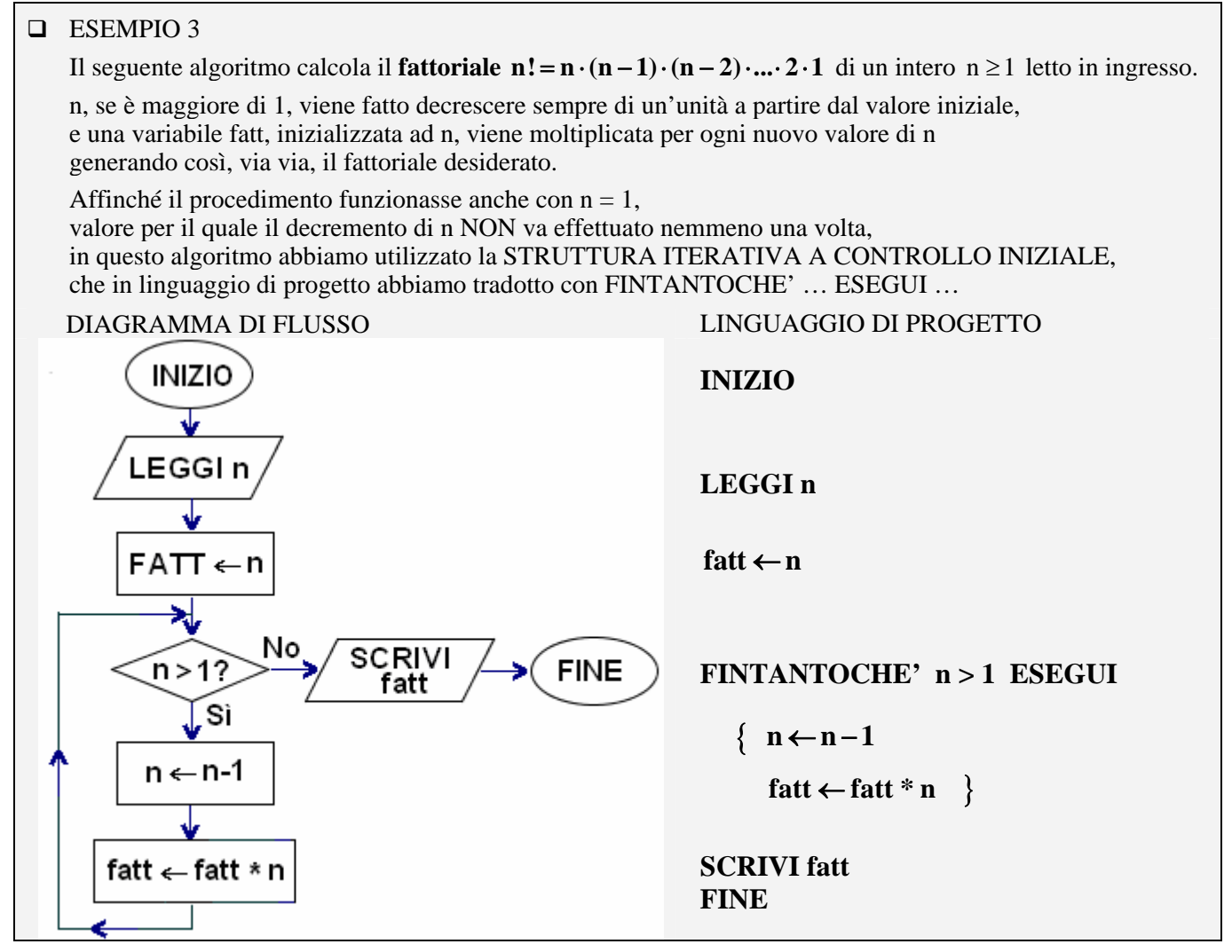

Nel nostro linguaggio di progetto la moltiplicazione è indicata con l'asterisco \*, come nei linguaggi Pascal e C.

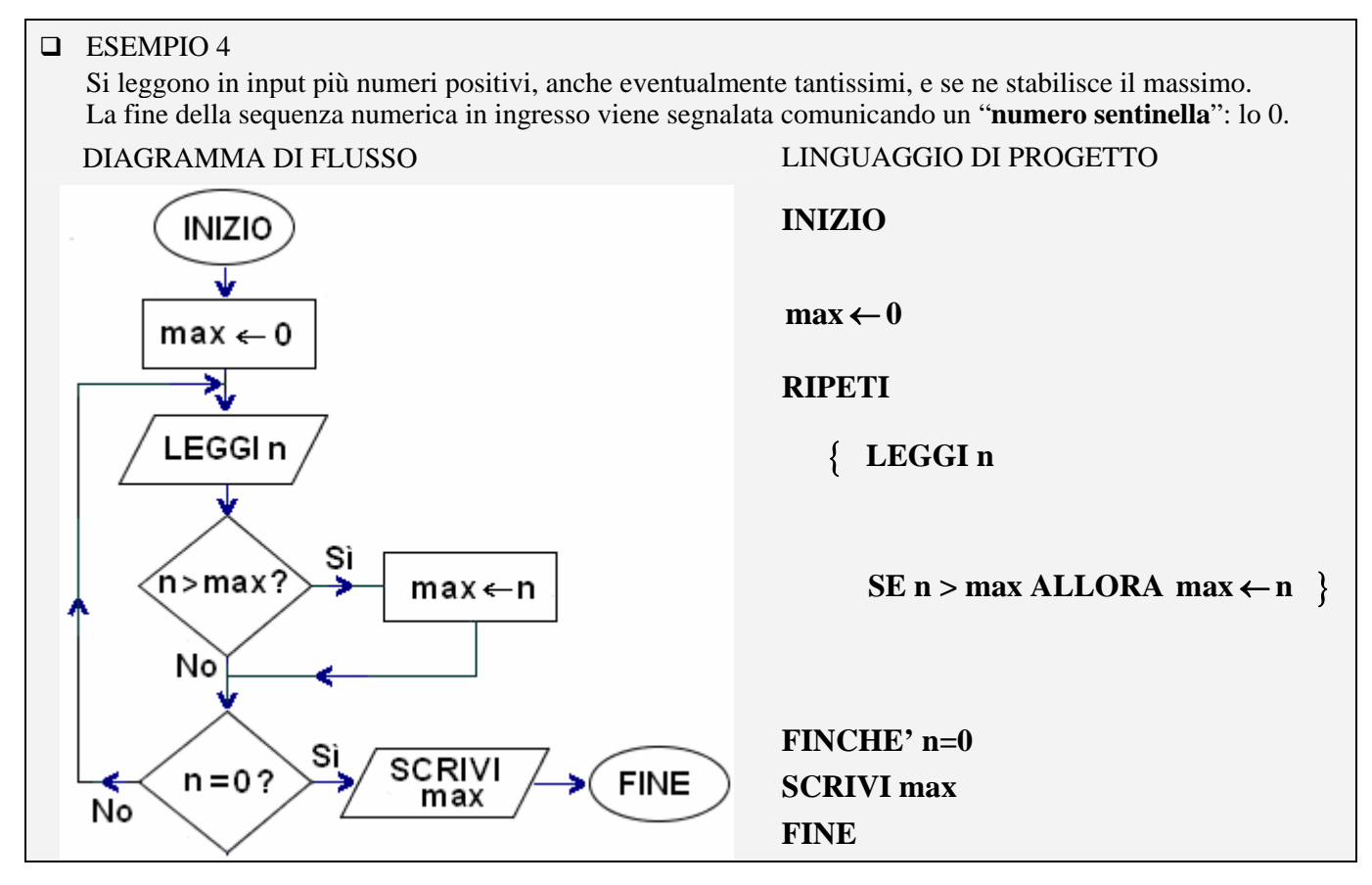